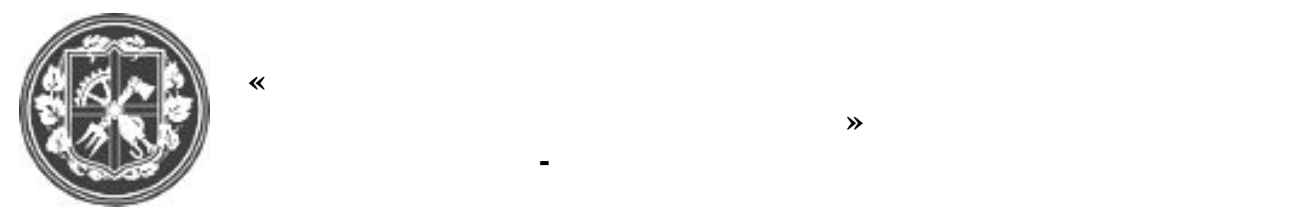

 $132 -$ 

**імені ІГОРЯ СІКОРСЬКОГО» Інженерно-фізичний факультет**

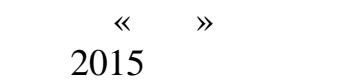

*Рекомендовано вченою радою Інженерно-фізичного факультету НТУУ «КПІ»*

Філатов О. В. Мезоскопічна фізика та моделювання матеріалів [Текст]:

 $\frac{6.050403}{100}$  " 7.05040302, 8.05040302,  $\frac{1}{2015}$   $\therefore$   $\frac{1}{2015}$   $\therefore$   $\frac{1}{2015}$   $\therefore$   $\frac{2015}{28}$   $\therefore$ .

> и просторитету на продължават на продължават на продължават на продължават на продължават на продължават на пр<br>В 1930 година от представят на продължават на продължават на продължават на продължават на продължават на прод  $(10/15 \t 26.10.2015)$

*металів ІФФ НТУУ «КПІ» (протокол №9/15 від 22.04.2015 р.)*

**для студентів спеціальності "Фізичне матеріалознавство"**

 $6.050403 7.05040302, 8.05040302 -$ 

Укладач: *Філатов Олександр Валентинович*, ст. н. с., д. ф.-м. наук

Рецензент: *Мазанко Володимир Федорович,* проф., д. техн. наук

Відповідальний редактор: *Холявко Валерія Вікторівна,* доц., канд. техн. наук

Розглянуто ряд задач матеріалознавства, фізики металів і нанофізики, що виникають при дослідження механічних властивостей механічних властивостей механізм, теплових властивості сплавів і сплав<br>В сплавів на від при металів і сплавів на від при металів і сплавів на від при металів і сплавів і сплавів на нанометровому рівні, в тому числі при дослідження атомних механізмів дослідження атомних механізмів дифузії, д<br>В при дослідженні атомних механізмів дифузії, деформації, деформації, деформації, деформації, деформації, дефо плавлення моделюванням методом молекулярної динаміки. Увагу приділено конкретній реалізації алгоритмів, аналізу результатів і порівнянню з експериментальними даними.  $\langle K \rangle$  «Кп $\langle K \rangle$ України. Може бути використаний при підготовці аспірантів та в роботі наукових при підготовці аспірантів та ви працівників, що спеціалізуються в галузі фізики і матеріалознавство.<br>По працівників по працівників по працівників по працівників по працівників по працівників по працівників по пр  $\circ$  . ., 2015,

 $\circ$  . ., 2018

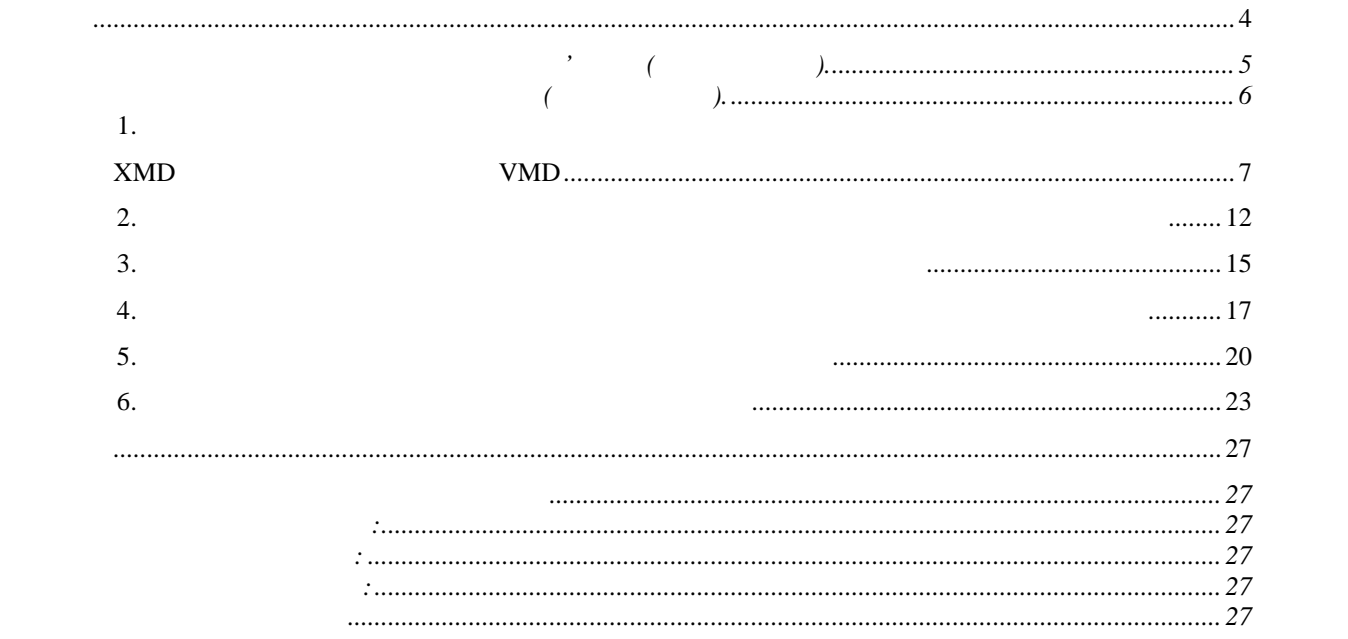

лабораторн $\alpha$ розраховані на студентів п'ятого курсу спеціальності "фізичне матеріалознавство", і п'ятого курсу спеціалознав<br>Півділяють півділяють матеріалознавство матеріалознавство матеріалознавство матеріалознавство матеріалознавств

спрямовані на вивчення властивостей матеріалів на нанометровому рівні та процесів, що процесів, що процесів, щ<br>Вивчення вивчення вивчення вивчення вивчення вивчення вивчення вивчення вивчення вивчення вивчення вивчення ви молекулярної динаміки: вивчення загальних загальних загальних загальних закономірностей дифузії, в планіву сте<br>Вивчення загальних загальних загальних загальних закономірності, в планіву стей дифузії, в планіву стей дифузі частинок на теплові властивості, вивчення механічних властивостей та механізмів

деформації, та ін. $\frac{1}{2}$ Навчальна дисципліна базується на курсах загальної фізики, фізики металів, фізичних методів дослідження металознавства та термічної обробки металознавства та термічної обробки металів, теорії об<br>Він теорії обробки металознавства та термічної обробки металознавства та теорії обробки металів, теорії обробк масопереносу у математичної фізики, комп'ютерної фізики, комп'ютерного моделювання. В події та став на події т<br>В події та став на події та став на події та став на події та став на події та став на події та став на події

лекційному матеріалі надаються фундаментальні знання щодо розмірних ефектів, методів, методів, методів, методі<br>Надає та продів стали цодо розмірних ефектів, методів, методів, методів, методів, методів, методів, методів, м отримання зразків та їх дослідження, в тому числі молекулярної молекулярної молекулярної молекулярної молекуля<br>В тому числі молекулярної молекулярної молекулярної молекулярної молекулярної молекулярної молекулярної молеку динаміки. Даний навчальний посібник призначено для проведення лабораторних занять, але в

кожному розділі також наводяться теоретичні відомості, необхідні для вирішення поставлених завдань.

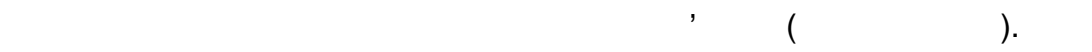

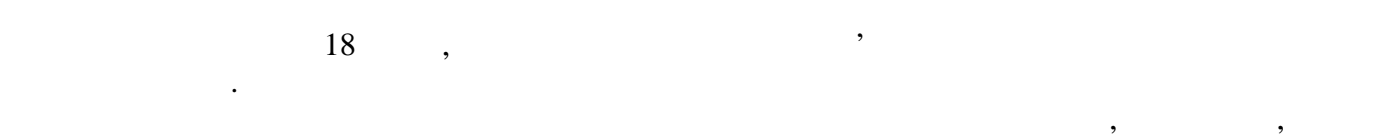

писаток, за допомогою яких розейток, за допомогою яких устаткування в мережу, на являючаеться в местності в ме<br>В местності в местності в местності в местності в местності в местності в местності в местності в местності в заземлення комп'ютера, як п'я стандатності.<br>В помещатності стандатності стандатності стандатності стандатності стандатності стандатності стандатності стан дозволяється: від на проводи, затому і білити що-небудь на проводи, за проводи, за тому і білити шнури і прово<br>Від на проводи, за тому і білити шнури і проводи, за тому і проводи, за тому і проводи, за тому і проводи, за

$$
, \\ .
$$

порушення цілісності корпуса, поряді проводів, несправну і проводів, несправну і проводів, несправну індикаціє<br>Проводів, несправну індієте проводів, несправну індієте проводів, несправну індієте проводів, несправну індієт включення, з ознаками електричної напрягою на корпусі, класти на корпусі, класти на засоби обчислювальної на з<br>В почислювалися по стало в почислювалися по стало в почислювальної на засоби обчислювальної на засоби обчислюв техніки і периферійне устаткуванні сторонні предмети.

$$
(1 - 2 \qquad )
$$

блоку живлення через вентиляційні отвори без відкриття системного блоку. Ремонтиляційні отвори блоку. Ремонти електроапаратури проводиться тільки фахівцями-техніками з дотриманням необхідних необхідних необхідних необхід<br>Проводиться тільки фахівцями-техніками з дотриманням необхідних необхідних необхідних необхідних необхідних не технічних вимог. Відкриття корпусу монітора користувачем неприпустимо. , по  $\mathcal{H}$ можна доторкатися одночасно трубопроводів, батарей опалення, металевих конструкцій, з'єднаних і корпусів приладів.<br>З'єднаних і корпусів приладів приладів.

Неприпустиме використання неякісних компонентів у системі електропостачання, а також сурогатних замінників: розеток, подовжувачів, перехідників, трійників. Неприпустимо самостійно модифікувати розетки для підключення вилок, що відповідають іншим стандартам. Електричні контакти розеток не повинні випробувати механічних навантажень, зв'язаних з підключенням масивних компонентів (адаптерів, трійників і т.п.).

Усі живильні кабелі і проводи повінні розташовуватися з задньої сторони комп'ютера і сторони комп'ютера і стор<br>Усі сторони комп'ютера і сторони комп'ютера і сторони комп'ютера і сторони комп'ютера і сторони комп'ютера і с периферійних пристроїв. забороняється робити які-небудь операції, зв'язані з переміщенням компонентів.<br>В переміщенням компонентів переміщенням компонентів переміщенням компонентів переміщенням компонентів переміще компьютерної системи без попередня живлення живополітичних системи без попереднього відключення живлення живле<br>На попередня живлення живлення живлення живлення живлення живлення живлення живлення живлення живлення живленн Компьютер не слід установлювати поблизу нагрівальних приладів і систем опалення. Поблизу на слід за систем опа<br>Поблизу на слід за слід за слід за слід за слід за слід за слід за слід за слід за слід за слід за слід за слі

$$
), \t 99. \t 75. \t 95.
$$

 $1,5$  D  $\hspace{1cm}$  , D —

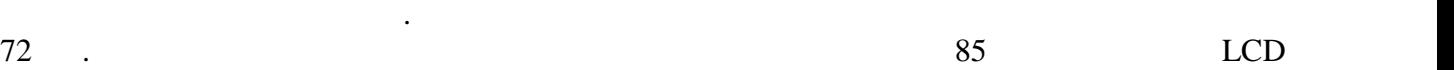

дисплей.

# $($

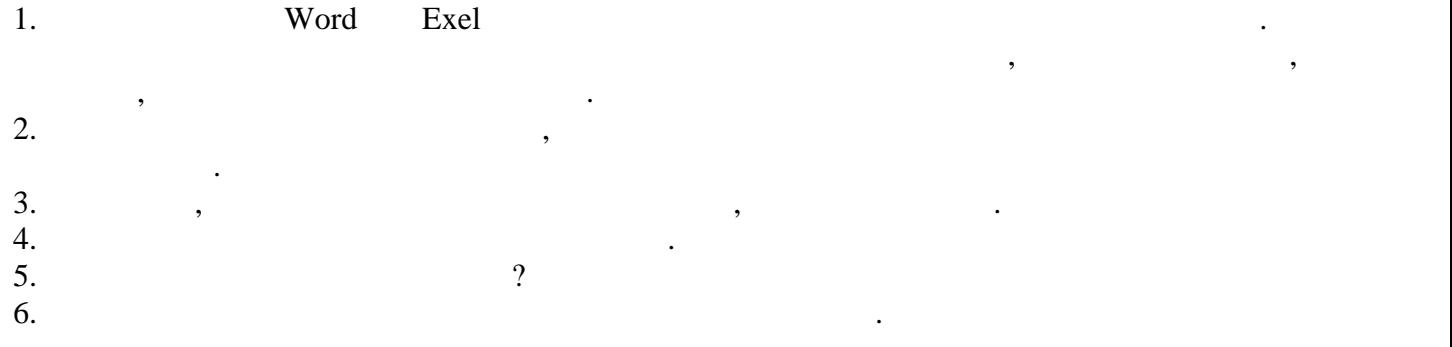

 $\Gamma$ . Models after the state state  $\Gamma$  $XMD$  is a set of  $VMD$  in  $VMD$ 1. Metal polynomials  $\mathbf{1}$  $XMD$  (and  $(XMD)$ ) is a positive metric  $(XM)$  in  $(XM)$  is a positive metric of  $(XM)$  $VMD$ . 2.  $\blacksquare$ Кристали металів або сплавів з точковими дефектами.  $3.$ XMD (Molecular Dymamics for Metals and Ceramics) : <http://xmd.sourceforge.net/> Програма забезпечує:  $\bullet$  Постийну температуру, використовуючи алгоритм повторного масштабування повторного масштабування повторного масш  $(CLAMP).$ • The contraction of  $\mathbf{r}$  and  $\mathbf{r}$  and  $\mathbf{r}$  and  $\mathbf{r}$  and  $\mathbf{r}$  and  $\mathbf{r}$  and  $\mathbf{r}$  and  $\mathbf{r}$  and  $\mathbf{r}$  and  $\mathbf{r}$  and  $\mathbf{r}$  and  $\mathbf{r}$  and  $\mathbf{r}$  and  $\mathbf{r}$  and  $\mathbf{r}$  and  $\mathbf{$ повторного масштабування об'єму, що підходить для періоду єму, що підходить для періоду ґрат при температурних<br>В серіоду ґрат при температурних температурних температурних температурних температурних температурних темпера (PRESSURE).  $($  QUENCH).<br> $($  FIX). •  $(FIX)$ . (**CONSTRAIN**). • Накладення зовнішньої сили до індивідуальних атомів (команда EXTFORCE).  $\bullet$  забезпечення зв'язку обраних атомів у їхніх початкових положеннях із при при (**EXTSPRING**). •  $\overline{\phantom{a}}$ DAMP). •  $\bullet$  (EAM), Ters ff's notice that the stillinger-Weber dramatic stillinger-Weber  $\cdot$ ( WRITE STATE). • (ESAVE WRITE ENERGY), (SSAVE WRITE ENERGY),  $\overline{X}$ (SSAVE IN WRITE PARTICLE) іншої інформації в текстових файлах під час моделювання. •  $($  RCV  $COR)$  для більш пізнього використання із супутніми програмами, такими як програмами, такими як програмами, такими як програмами, такими як програмами, такими як програмами, такими як програмами, такими як програмами, таки WMOVIEC,  $($  WRITE PDB), XYZ (WRITE XYZ). CLAMP [SEL] {temp [cstep] OFF} Monted temp statements are temp statements and temp statements of the statements of the statements of the statements of the statements of the statements of the statements of the statements of the statements of the stateme  $\text{T}-\text{T}$  (T/temp)(l/(2\*cstep)) кожн $T$  - митт $T$  - миттєва системна температура. Використання цього системна температура. Використання цього систем коефіцієнта має ефект призначення швидкостей часток, що відповідає температурі

спектроскопії можуть використовуватися безкоштовно.

 $s = 1$ ,  $s = 1$ , temp = -1,

 $\mathcal{L}$ 

### (Protein Data Bank, PDB) —

комірку металу з точковими дефектами для моделювання методом МД.

даних білків і нуклеїнових білків і нуклеїнових кислот. Ці дані рентгеноструктурного аналізу і ЯМР-- по процес

Наведемо при клад запису кординат в тема и укордината в действия кордината в тема и укордината в тема и се изв

розташовані дані:  $N_A$  {Integer} Title {String }  $N_A$  : Symbol X Y Z  $UO<sub>2</sub>(H<sub>2</sub>O)<sub>5</sub> 2+$ 

18

 uo2aq5.1.out O 0.01346071 -0.04536106 -1.77771885 U -0.01652392 -0.00972355 -0.00194565 O 2.19708123 1.03098232 0.38560083 O -0.02410284 -0.07583656 1.77321855 O -0.23513074 2.42221798 -0.48439365 O 1.62934915 -1.84116944 -0.10059573 O -1.33581310 -2.08484742 -0.18419394 O -2.38251223 0.62804742 0.38000531 H 2.04981543 -2.30813557 0.65373376 H 1.98601302 -2.24666610 -0.92052298 H 2.59125971 1.15763843 1.27571682 H 2.84741994 1.37539365 -0.26406969 H -0.25308836 2.78548735 -1.39613267 H -0.31307190 3.18644153 0.12668314 H -3.08333729 0.85698888 -0.26807421 H -2.79152126 0.68203288 1.27077372 H -1.71234895 -2.62669637 0.54273334 H -1.57872158 -2.52960136 -1.02508914

 $4.$ 

 $5.$   $,$ 

XMD, VMD.

 $6.$ 

 $1.$ 

2.  $\blacksquare$ 

 $3.$ 

 $4.$  $5.$ 

 $7.$ 1. SMD  $XMD \sim 500-1000$ граничними умовами (або нанотрубку). Додати вакансію або міжвузловий атом. : Al-Si-C (csipair.xm.txt); Carbon Nanotube (nanotube.xm.txt), Ni-Al, Ni-Al-H, Nb-Al, Al-Ru, Al-Ti, Ag-Cu, Fe-Ni, Cu-Fe-Ni, Al, Au, Cu, Fe, Mo, Ni, Nb, Co. 2. Релаксувати кристал при різних температурах. Записати в файл координати атомів на кількох кроках у часі. Потенц али і копія програми знаходяться в розділі: stud\_data/XMD/Potential. code.xm: read Ni\_Al\_H.txt #  $\text{Ni}\_\text{Al}\_\text{H}$ box 6 8 8 # Make repeating box and lattice particle 2 # bcc 2 0.25 0.25 0.25 1 0.75 0.75 0.75 dup 5 1 0 0 dup 7 0 1 0 dup 7 0 0 1 #fill boundary box 2.2 2.7 2.7 2.3 2.8 2.8 # Make box in interstitial position fill particle  $1$  # add H in interstitial 3 2.25 2.75 2.75 #fill align 1 1 1 #fill orient 1 0 0 0 1 0 0 0 1 fill go dtime 1e-15 select type 1 mass 58.710 # Ni select type 2 mass 26.982 # Al select type 3 mass 1.0080 # H # add 2 vacancies select index 159 remove select select index 138 remove select #scale lattice NiAl in units of A scale 2.88 #pressure for T=300K and start temperature 300K clamp 300 itemp 300 write pdb NiAl\_vac\_H.pdb {write coordinates in file} repeat 20 # calculate 50 time steps cmd 50 write pdb +NiAl\_vac\_H.pdb calc itemp  $=$ itemp  $+10$ end

 $start.bat$ ,  $\vdots$ 

xmd.exe code.xm

В назвах використовувати тільки латиницю.

Інший приклад коду: ---- an example were we create a lattice------read  $\text{Mo.txt}$  #  $\text{Mo}$ read variables.xm # # Make repeating box and lattice (in units of A) box  $5\overline{5}5$ <br>fill particle 2 #For BCC fill particle 2 #For BCC fill particle 4 #For FCC 1 0.0 0.0 0.0 1 0.0 0.0 0.0 1 0.5 0.5 0.5 1 0.5 0.5 0.0 1 0.5 0.0 0.5 1 0.0 0.5 0.5 fill align xc yc zc fill orient 1 0 0 0 1 0 0 0 1 fill go calc dtime=1e-15 dtime dtime select all mass  $95.94$  { $= 63.54$ } clamp T scale 3.147  $\{$  = 3.615  $\}$ calc dk=dt\*VB\*1e8 WRITE PDB bdbxc.pdb  $\{$ repeat 20 cmd 200 WRITE PDB +bdbxc.pdb { $\{$ End

### $8.$

PDB

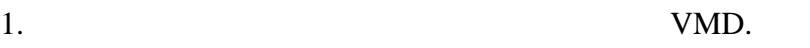

Molecule File Browser  $\Box$ o $\Box$ Load files for: New Molecule  $\overline{\phantom{a}}$ File -> New Filename:  $\frac{1}{2}$  Filename:  $\frac{1}{2}$  Filename:  $\frac{1}{2}$  Filename:  $\frac{1}{2}$  Filename:  $\frac{1}{2}$  Filename:  $\frac{1}{2}$  Filename:  $\frac{1}{2}$  Filename:  $\frac{1}{2}$  Filename:  $\frac{1}{2}$  Filename:  $\frac{1}{2}$  Filename: Browse... Molecule -> Determine file type:  $\text{Brose} \rightarrow \dots$   $\frac{\text{Beles}}{\text{XYZ}}$  $\overline{\mathbf{v}}$ Load Determine file<br>type: XYZ<br> $\begin{array}{|c|c|}\n\hline\n\text{First} & \text{La} \\
\hline\n0 & \text{A} \\
\hline\n\end{array}$ **Volumetric Datasets** Last: Stride: type:  $XYZ$   $\begin{array}{c|c} \hline \hline \hline \hline \hline \end{array}$  $\sqrt{1}$ C Load in background Load O Load all at once

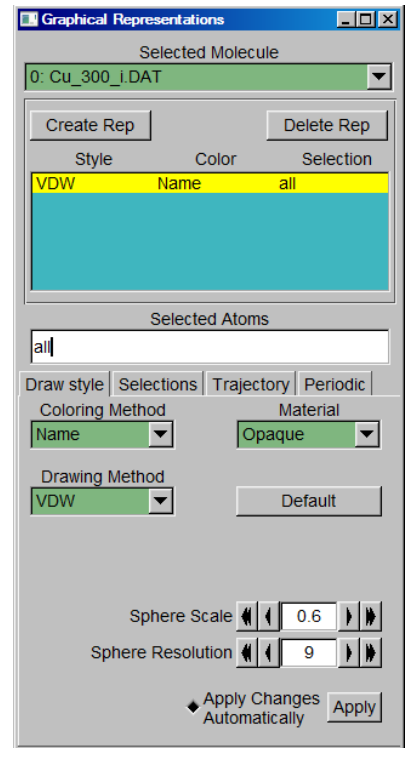

Graphics -> Representation -> Drawing Method -> VDW, Sphere Scale  $\geq 0.3$ , Sphere Resolution -> 9. Display -> Orthographic

Використати файл з координатами атомів.

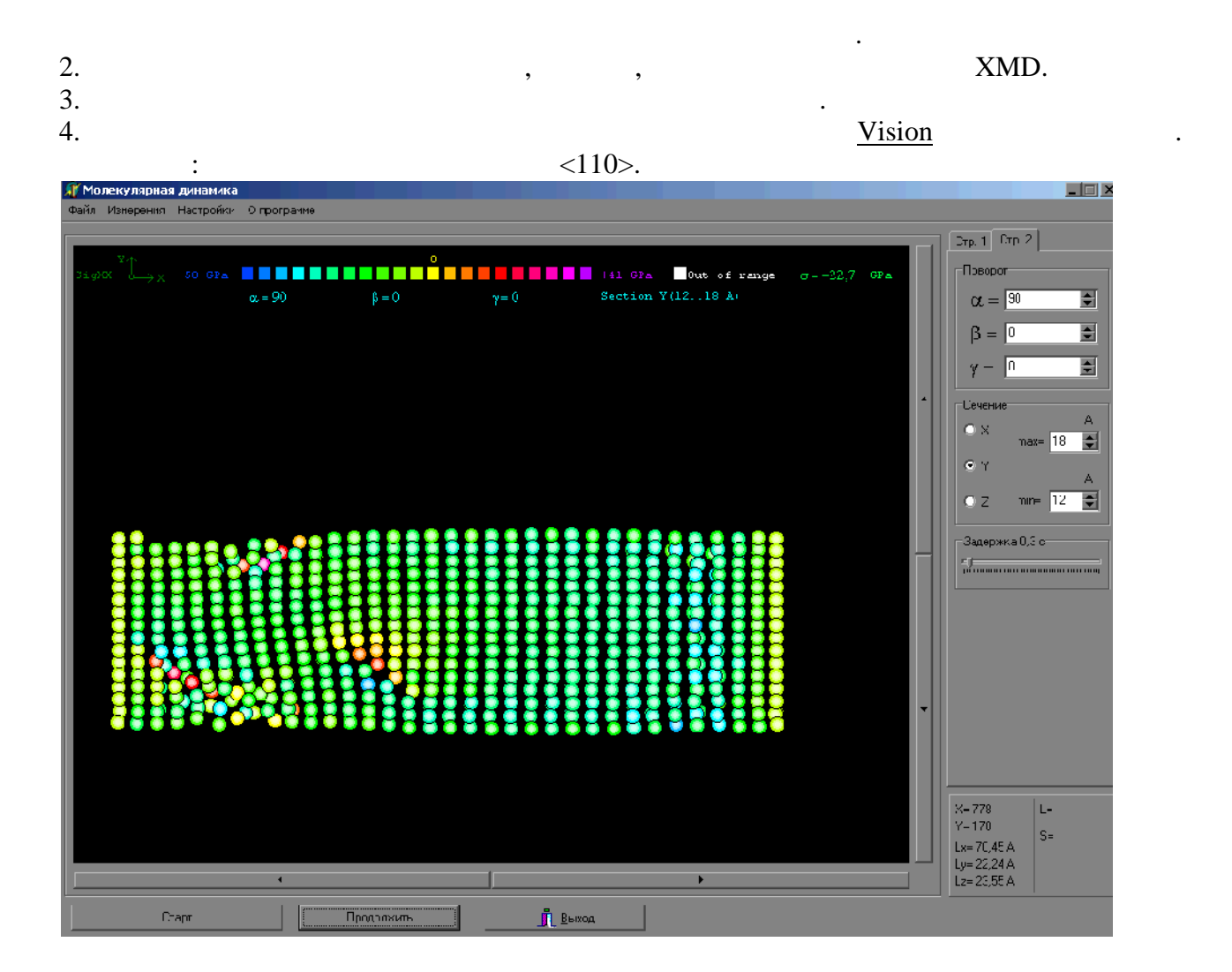

- Література.  $1.$  Р.  $\alpha$  ,  $\beta$  ,  $\beta$  ,  $\$  $1987. - 640$ . 2.  $\blacksquare$  .  $\blacksquare$
- 1990. 176 .
- 3. D. C. Rapaport. The art of molecular dynamics simulation. Cambridge University Press, 1995, 564 p. <www.cambridge.org/9780521825689>
- 4. <http://www.crystallography.net/> COD (Crystallography Open Database) -
- кристал их структур орган их, неорган их, метало-орган их сполук м нерал в. 5. <http://rruff.geo.arizona.edu/AMS/amcsd.php> - American Mineralogist Crystal Structure Database **-** онлайн структурна база данных кого нералог основно товариства.
- 6. <http://www.calidris-em.com/spacegroupexplorer.php> Space Group Explorer **-**
- просторовим груп м симетрії кристал . 7. <http://www.iucr.org/resources/other-directories/software> -(International Union of Crystallography).

 $\overline{2}$ . 1. Metal points  $\mathbf{1}$ температурах. 2.  $\blacksquare$ Чисті метали за умов різних температур. Температуру плавлення див. в роботі №6.

 $3.$ Атоми твердих тіл більшість часу проводять поблизу певних рівноважних положень, здійснюючи тільки незначні тільки незначні теплові коливання амплітуди з ростом температури з ростом температу сприятеля дифузії, теплового розийського розийського розийського розийського розийського розийського розийсько<br>В происходительності в происходительності в происходительності в происходительності в происходительності в про ангармонічних ефектів.

 $4.$ положення.

 $5.$   $,$ 

# XMD, VMD, Exel, Origin.

 $6.$  $1.$  $2.$  $3.$ 4. Рођења је процентала <del>1. година града је процентала г</del>радица <del>г</del>радица  $5.$  $6.$ т. потенціал в потенціал в потенціал в потенціал в потенціал в потенціал в потенціал в потенціал в потенціал в<br>Потенціал в потенціал в потенціал в потенціал в потенціал в потенціал в потенціал в потенціал в потенціал в по  $7.$ 1.  $XMD$   $~1000-2000$  $: AI, Au, Cu, Fe, Mo, Ni, Nb, Co.$ 2. Релаксувати кристал при різних температурах. Записати в файл координати в файл координати в часі одного одного атому поблизу центру розрахункової комірки. Приклад коду: read Mo.txt read variables.xm # Make repeating box and lattice (in units of a0) box 5 5 5

fill particle 2  $1 \t0.0 \t0.0 \t0.0$ 1 0.5 0.5 0.5 fill align xc yc zc fill orient 1 0 0 0 1 0 0 0 1 fill go dtime dtime select all mass MASSMo clamp T scale A0 select INDEX  $43 \#$  43 set ADD 1 select keep on repeat 200 cmd 20 SELECT SET 1 WRITE FILE +pos\_vel.txt sel posvel #Write data of selected atom<br>#WRITE PDB +pos\_all.pdb WRITE PDB +pos\_all.pdb end

#### $8.$

1. **Excel** 2. Видалити зайві дані, в Word можна замінити два символ абзац на один: ^p^p на ^p. 3. В произведении с программа Corigin Excel: побудувати B Excel: побудувати Excel: побудувати Drigin або Excel:  $X=f(t)$   $Y=f(t), V_x=f(t).$ 4.  $\qquad \qquad (1, 2)$ 5.  $(sd)$ 

The standard deviation (SD):  $\{$  Excel =STDEV(A1:Z999)  $\}$ 

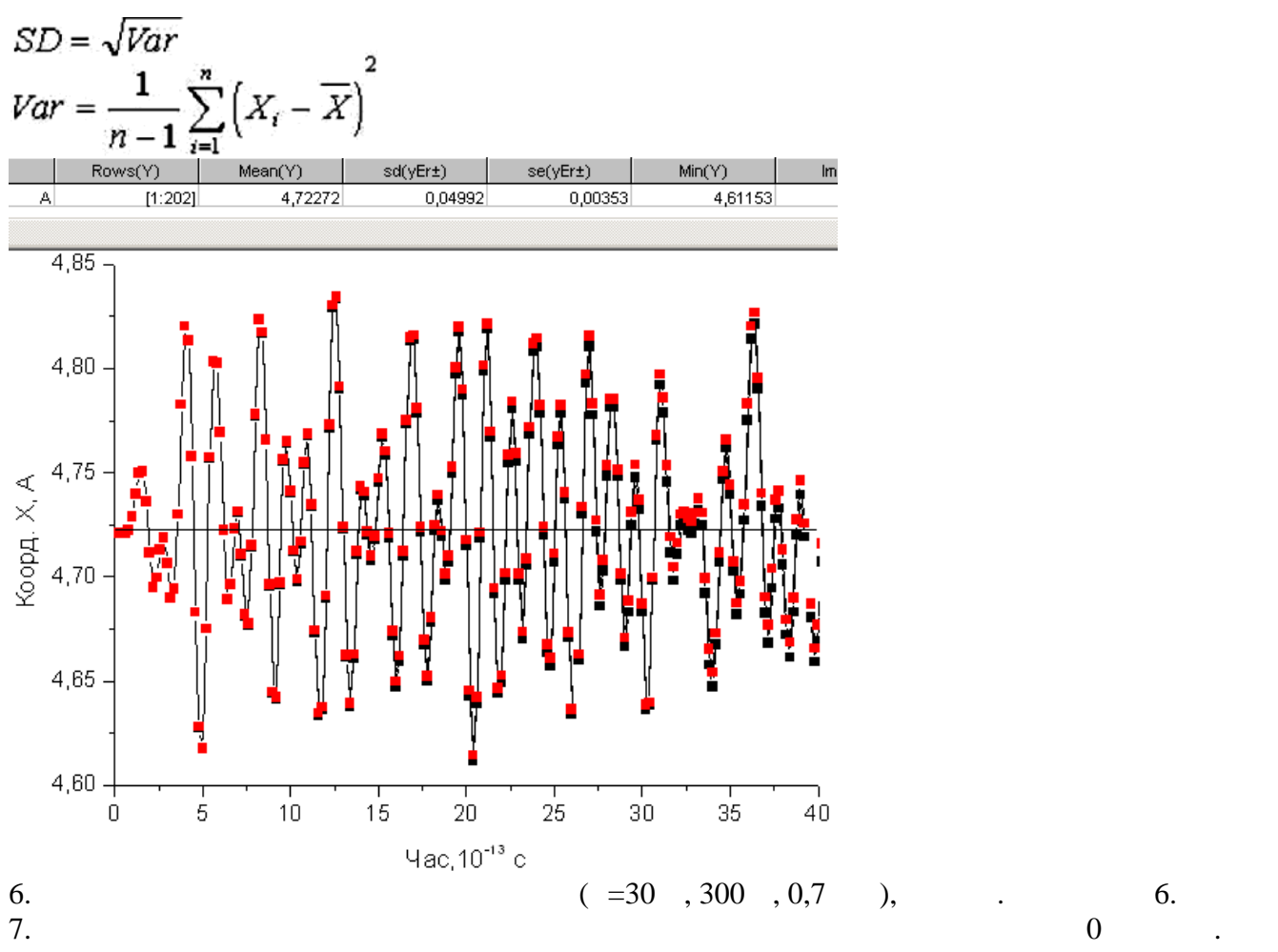

 $8.$ 9.  $10.$  $10.$ 

Додаток.

величини.

$$
\begin{array}{c} \text{s} \\ \text{·} \\ \text{(Var= }^2) \end{array}
$$

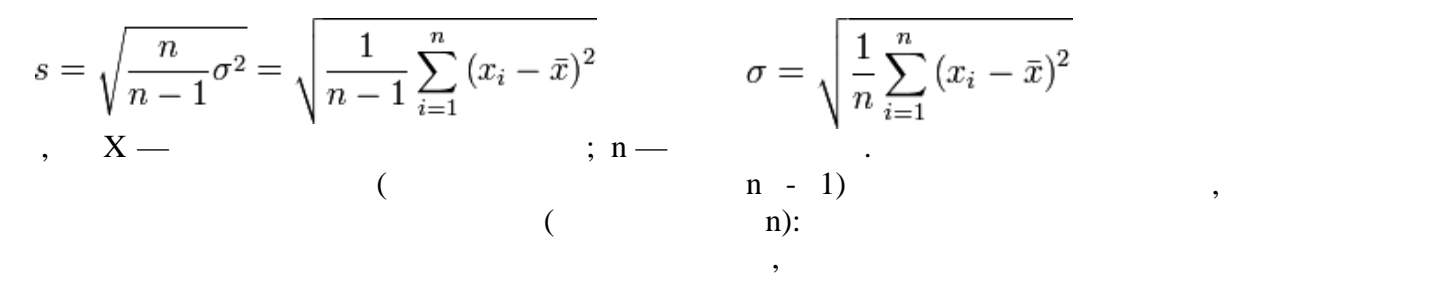

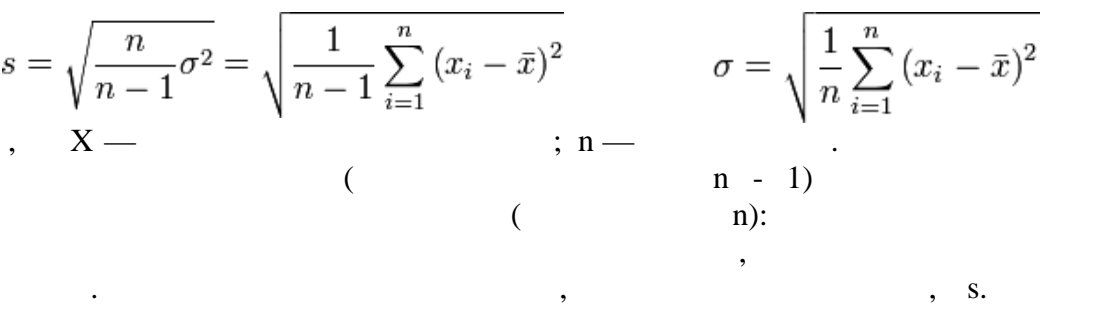

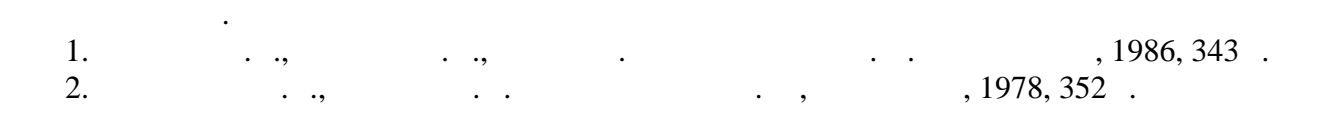

 $\overline{3}$ . 1. Metal polynomials  $\mathbf{1}$ методом молекулярної динаміки. 2.  $\blacksquare$ Зразки чистих металів нанометрових розмірів.  $3.$ як відомо, на мезоскопічному рівні змінюються в політичному рівні змінюються в політичному рівні матеріалів. Т<br>В політичному рівні матеріалів. В політичному рівні матеріалів. Так, із політично політично політично політичн зменшенням розмірів може змінюватися теплоємність, температура фазових переходів, в тому числі за рахунок за рахунок збільшення ролі поверхні. Плавлення ролі поверхні. Плавлення ролі поверхні. П твердого стану в рідкий в рідкий плавленням питомої теплоти плавлення плавлення і є фазовим плавлення і є фазо<br>В серіодних і є фазовим плавлення і є фазовим плавлення і є фазовим плавлення і є фазовим плавлення і є фазови переходом першого роду. Теплоємність *C* тіла при постійному об'ємі визначається як  $C_{\mu}$   $U$   $C_{\mu} = 3R$ .  $C = dU/dT$ .  $C_{\mu}$ :  $C_{\mu} = 3R$ .  $(r)$   $(r)$   $(r)$   $(\frac{r}{m})$  $(T_m(r) - T_m) / T_m = -(v_1/L) \frac{2\sigma}{r}$ ,  $L$  $L$ температура теплота плавлен я масивного теплота плавлен я масивного теплота плавлен и плавлен и плавлен и плавл<br>1991 година, обеспечивать плавлен и плавлен и плавлен и плавлен и плавлени, величина, обеспечивание и плавлени густині, *—* поверхневий натяг рідкої частинки.  $4.$ властивості.  $5.$   $,$ XMD, VMD, Exel, Origin.  $6.$  $1.$   $200$ 2.  $\blacksquare$  $3.$  , теплота плавлення, теплота плавлення, теплота плавлення, теплота плавлення, теплота плавлення, теплота п  $4.$  $5.$  $7.$ 1.  $r=5$  7  $\langle 100 \rangle$  : Al, Au, Cu, Fe, Mo, Ni, Nb, Co. 2. 200  $10-50 K \sim 0.4 \sim 1.8$ # *r l Xc Yc Zc* orientation FILL BOUNDARY CYLINDER 5 7 20 20 20 1 0 0 fill particle 2 #(BCC) 1 0.0 0.0 0.0 1 0.5 0.5 0.5 fill align 20 20 20 fill cell 1 0 0 0 1 0 0 0 1

fill go  $\#$  / Al, Ru, eV/ Au, Fe, Ni, Mo<br>#E<sub>pot</sub>, E<sub>total</sub> esave 200 Energy.dat  $\frac{1}{20}$  box 40 40 40 #( $\frac{1}{20}$   $\frac{1}{20}$   $\frac{1}{20}$   $\frac{1}{20}$   $\frac{1}{20}$   $\frac{1}{20}$   $\frac{1}{20}$   $\frac{1}{20}$   $\frac{1}{20}$   $\frac{1}{20}$   $\frac{1}{20}$   $\frac{1}{20}$   $\frac{1}{20}$   $\frac{1}{20}$   $\frac{1}{20}$   $\frac{1}{20}$   $\frac{1}{20}$   $\frac{1}{20$ scale A0 calc dtime= 1e-15 dtime dtime clamp off # Set initial temp variable calc TEMP=1000 # Do 70 separate runs of 200 steps each repeat 70 itemp TEMP cmd 200 WRITE PDB +MoXYZ.pdb WRITE FILE +Tempr.dat TEMP calc TEMP =  $TEMP + 20$ end

 $8.$ 

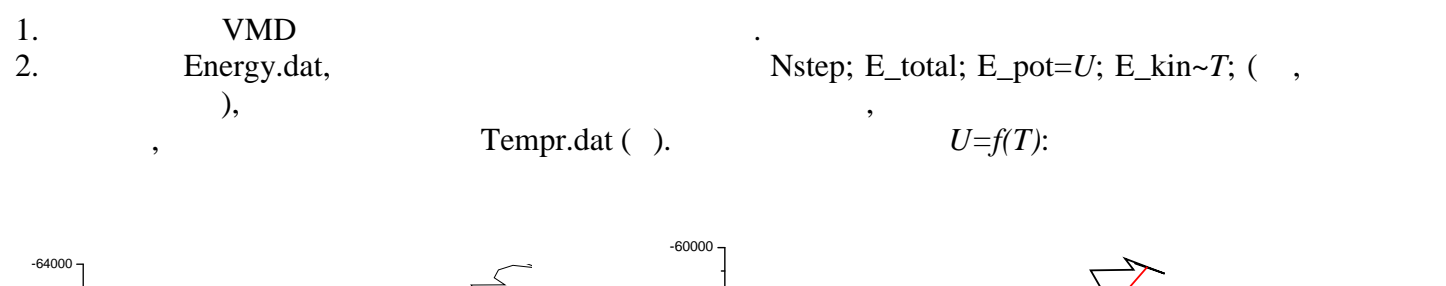

T, K

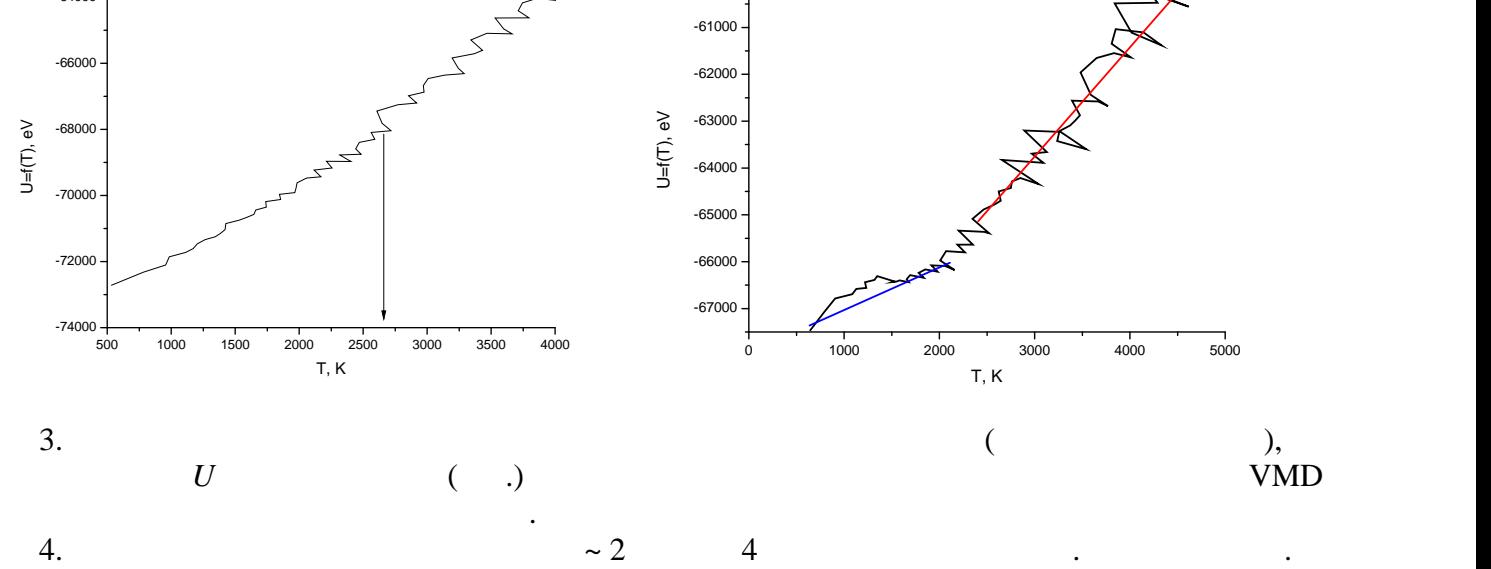

5. 
$$
(1/r)
$$
,  
6.  $(1/r)$ ,

перетворення, порівняти їх з літературними даними, див. Додаток.  $7.$ 

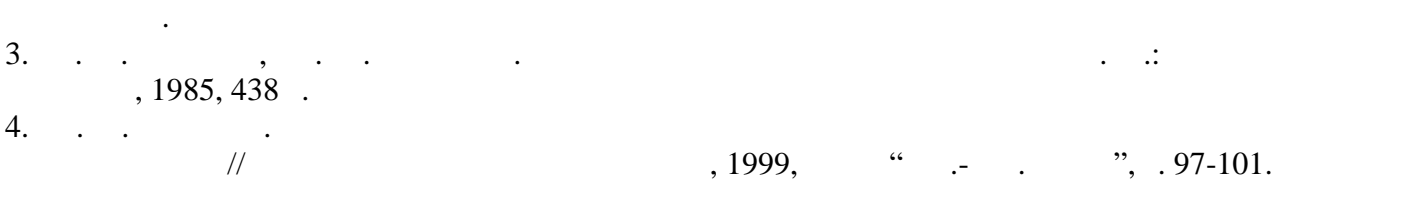

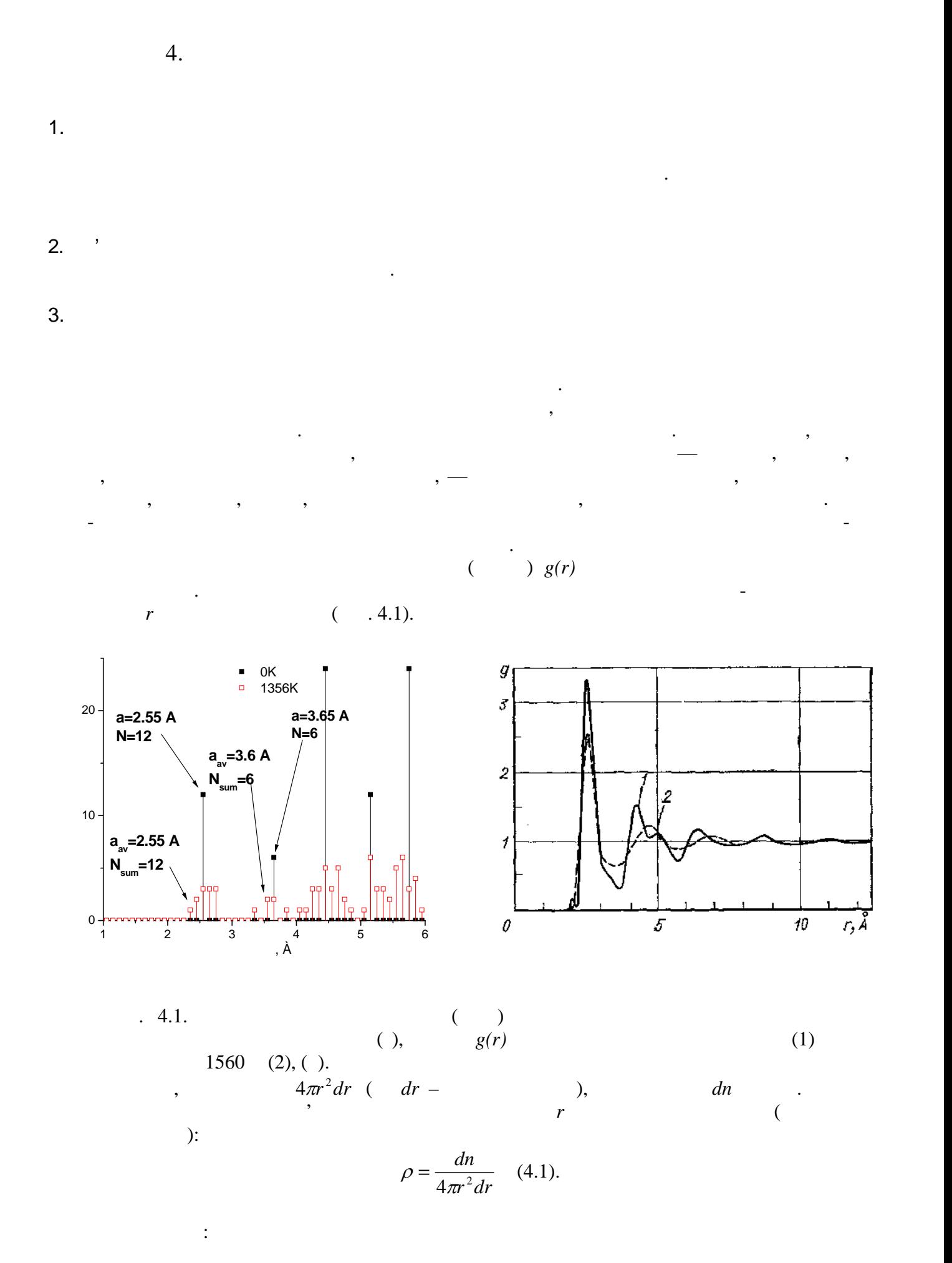

$$
g(r) = \frac{V}{N} \rho(r) = \frac{1}{\rho} \rho(r) \qquad (4.2),
$$
  
\n
$$
\rho \qquad , \qquad v \qquad , N - \qquad , N - \qquad ,
$$
  
\n
$$
\rho \qquad , \qquad d n
$$
  
\n
$$
r \qquad 0 \qquad g(r) = 0, \qquad r \to \infty \quad g(r) = 1.
$$
  
\n
$$
\rho \qquad , \qquad \vdots \qquad \rho = g(r) \rho_0, \qquad \rho_0 - \qquad ,
$$

$$
4\pi^{2}(\rho(r)-\rho_{0})=\frac{2r}{\pi}\int_{0}^{\infty}k\left(\frac{J(k)}{Nf^{2}}-1\right)\sin(kr)dk \quad (4.3),
$$
\n
$$
k- (k=sin\theta/\lambda), \ f- , \ J(k)/N -
$$

цими положеннями. Положення максимумів на кривій ототожнюється з радіусом відповідної координаційної сфери атомів. Якщо максимуми функції розмиті, це свідчить про розкид  $r$   $r$   $r$ 

бути знайдений Фурьє-перетворенням розподілу інтенсивності розподілу інтенсивності розсіяння рентгенівських ін<br>Народились

 $r$ ,  $r$ ,  $r$ 

Розмір області локального порядку можна визначити як відстань, за межами якого  $1 ( . 4.1.), g(r)$ симетрична, з її допомогою можна знайти величини відстаней *r*. ФРР перестає осцилювати на відстані, що називається відстань кореляції. На цій відстані порядок в розташуванні

ФРРА є зручним інструментом для спостереження за зміною структури, наприклад

в них атоми в основному залишаються на тих самих місцях, у той час як у рідкому стані вони рухаються, міняючись місцями з іншими атомами. Особливий інтерес представляє зіставлення даних для тієї самої речовини в трьох станах — твердому кристалічному, твердому аморфному і рідкому. Цей інтерес викликанський необхідністю створення моделей необхідністю створення<br>Населей необхідністю створення моделей необхідністю створення моделей необхідністю створення моделей необхідні

максимуму цієї функції. Площа під піком дає відповідне координаційне число.

(принцип Легия). Виявлення близького порядку і є метою дослідження структури і є метою дослідження структури<br>Порядку і є метою дослідження структури і є метою дослідження структури і є метою дослідження структури і стру аморфних і рідких речовин. Тверді аморфні речовини різко відрізняються від рідких тем, що

атомів повністю зникає.

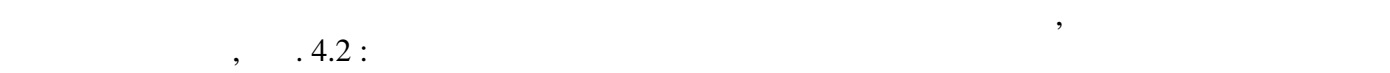

структури і теорії аморфного і рідкого станів речовини.

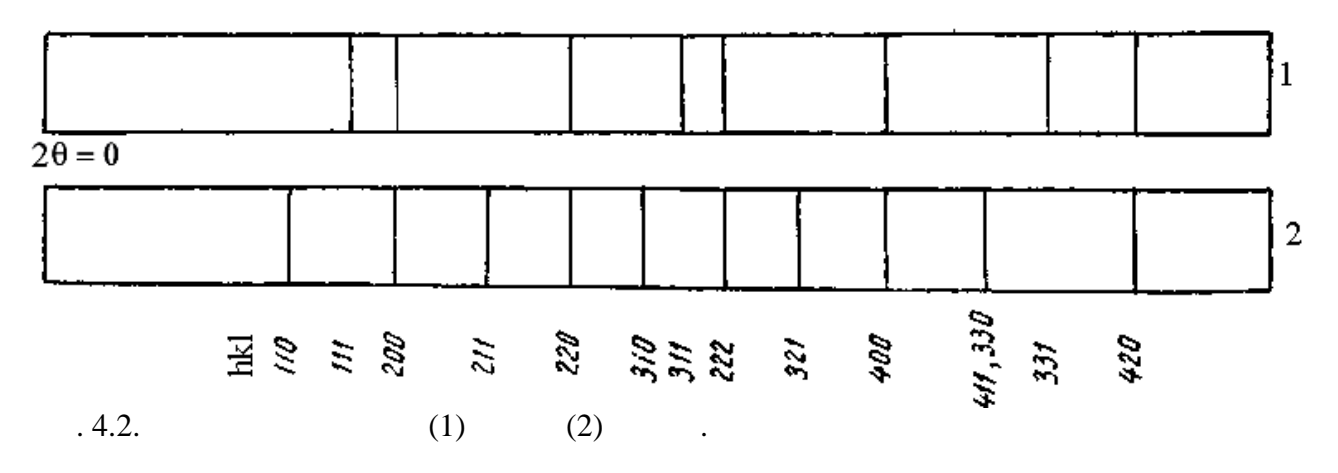

 $4.$ 

 $5.$   $,$ 

XMD, VMD, Exel, Origin.

атомів, що дозволяє розрахувати ФРР для кристалічного і рідкого стану.

 $6.$  $1.$   $200$  XMD.  $\ldots$ 2.  $\hspace{1.6cm}$ ,  $\hspace{1.6cm}$  $3.$  $4.$  $5.$  $6.$  $7.$ 1.  $\sim 1000-2000$  and  $\sim 1000-2000$ Al, Au, Cu, Fe, Mo, Nb, Ni, Co. 2. *9.1 1,57 · 2.*  $\frac{1}{2}$  $3.$  $8.$ 1.  $\blacksquare$ поблизу центру розрахункової комірки за початок координат. 2.  $\hspace{1cm} 7 \hspace{1cm} 0,1$ T=0,1  $1,5T$ , 1,57  $\cdot$ (125- $125-$ ) Rxel: D1=((\$A\$125- $R$ ) A1)^2+(\$B\$125-B1)^2+(\$C\$125-C1)^2)^0.5 . <br>XMD RDF.  $XMD$  виконує команда RDF. Вона може записати в файл кількість атомів, які знаходяться та открыться та по такомів, які знаходяться та по такомів, які знаходяться та по такомів, які знаходяться та по такомів, які знаходятьс  $\mathcal{B}$ ,  $\mathcal{B}$ ,  $\mathcal{B}$ ,  $\mathcal{B}$ ,  $\mathcal{B}$ ,  $\mathcal{B}$ ,  $\mathcal{B}$ : WRITE file +rdf.txt RDF 65 1.5 8. 3. And 4.1 4.2.  $dn$  and  $n \geq 1$  in the same series of the same series of the same series of the same series of the same series of the same series of the same series of the same series of the same series of the same series  $dr = 0,1$ . 4. VMD: Extensions ->Analysis -> Radial Pair Distribution Function g(r).  $5.$  $\delta$ .  $\qquad \qquad$  ( $\qquad \qquad$ ). типах їх паківняти щільність паківняти часток і рідині, та їх густину типах їх густину. По тако їх густину на 8. Розиційних лінійних лінійних ліній на рентгенографија процесів до 1918. году в 1918 году на рентгенографија<br>В 1918 году в 1918 году в 1918 году в 1918 году в 1918 году в 1918 году в 1918 году в 1918 году в 1918 году в Література. 1.  $\ldots$  ,  $\ldots$  ,  $\ldots$  ,  $\ldots$  ,  $\ldots$  ,  $\ldots$  $\therefore$   $1982. - 632$ . 2.  $\blacksquare$  $\therefore$  7.1950. - 589. 3. А. Ф. Скрышевский. Структурный анализ жидкостей и аморфных тел. М.: Высшая  $, 1980. - 328$ .

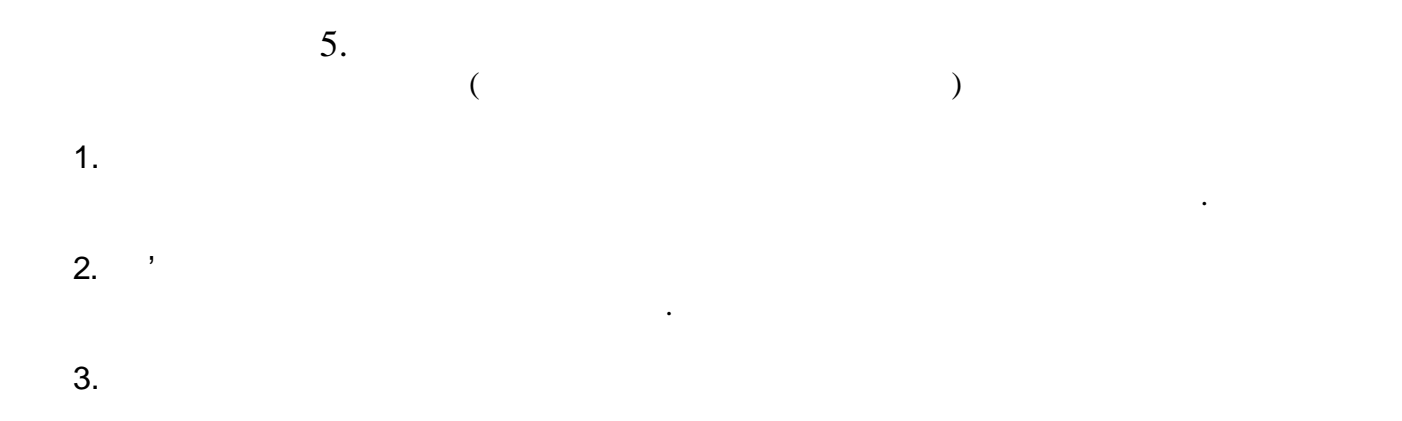

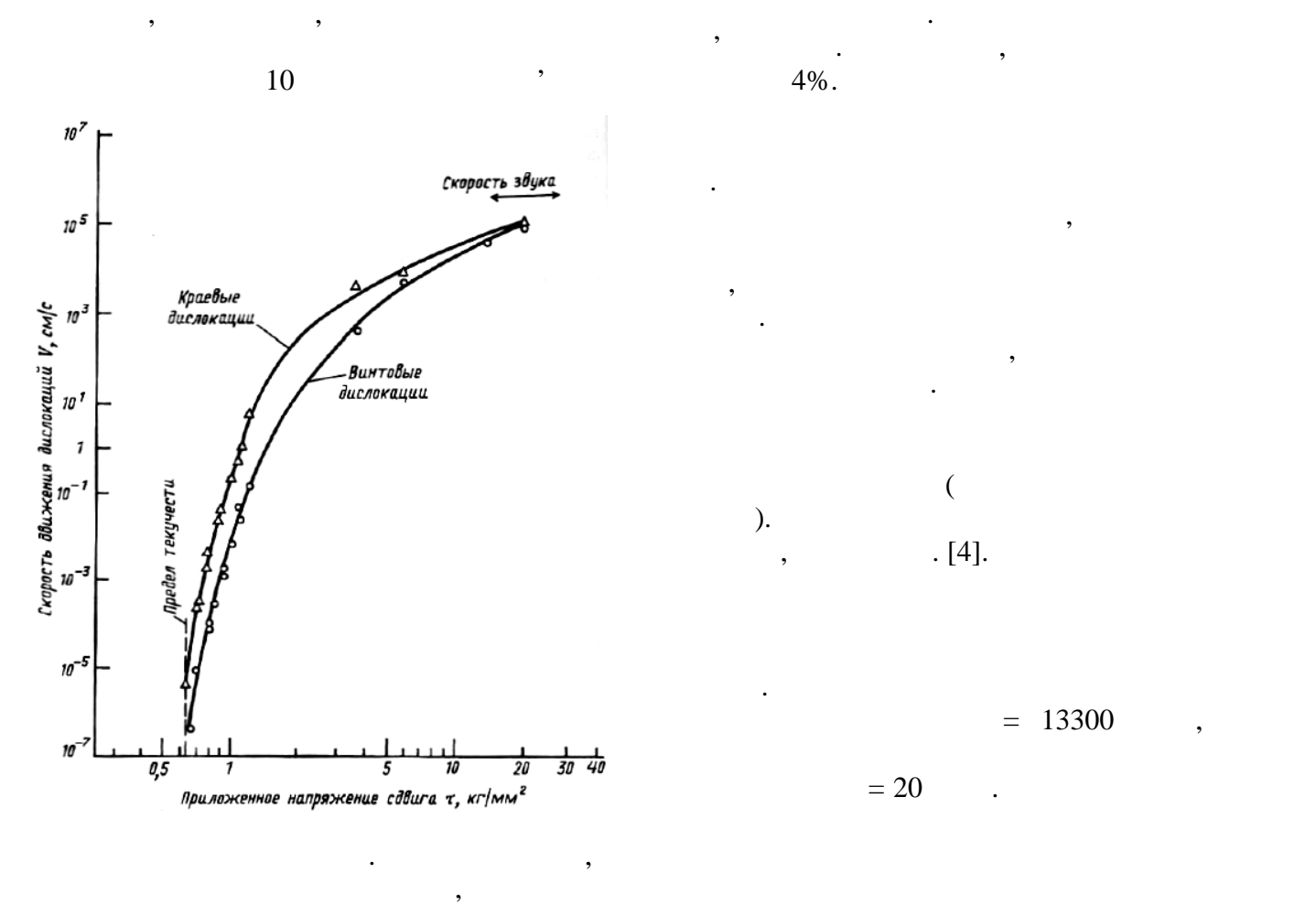

можливість визначити параметри і механізм деформації металу.

- площини двійникування.

Під дією зовнішніх сил у монокристалі виникають напруження. Поки вони не

перевищили межу пружності, відбувається пружна деформація. При пружній деформації атоми відхиляються з положення стійкої рівноваги на відстані, що не перевищують міжатомні. У випадку зняття навантаження атоми повертаються в повертах в повертах в повертах в положення стійк<br>У випадку знаття навантаження стійкої випадку знаття стійкої випадку знаття стійкої випадку знаття стійкої вип

> атомів. При досягненні межи пружності ґратка втрачає стабільність, атоми відстані, що можуть перевищувати міжатомні. Після зняття навантаження форма кристала не відбувається, відбувається, відбувається, відбувається, відбувається, відбувається, відбувається,<br>Відбувається, відбувається, відбувається, відбувається, відбувається, відбувається, відбувається, відбувається пластична деформація. Незворотні зсуви  $\mathcal{L}_{\text{max}}$ кристалах). Швидкість ковзання залежить від

 $\cdot$  [4].

 $= 13300$ ,

 $= 20$   $\blacksquare$ 

$$
e=(l_2-l_1)/l_1, \t l_2-\n \vdots \t l_1-100 \t /2.
$$

 $4.$ 

 $5.$   $,$ 

XMD, VMD, Exel, Origin.

 $6.$  $1.$   $200$ 2.  $\blacksquare$  $3.$  $4.$  $5.$  $6.$  $7.$   $\blacksquare$  $7.$ 1.  $(l:D = 3) \approx 2000$  $A1, Au, Cu, Fe, Mo, Ni, Co.$  $2. 100.$ 3.  $60000$   $100$   $<110>()$  $<\hspace{-1.5mm}100\hspace{-1.5mm}>\hspace{-1.5mm}($  ) satisfy  $\hspace{-1.5mm}100\hspace{-1.5mm}>\hspace{-1.5mm}($  )  $T=100K, l:D = 3,$   $100.0\%$ ,  $0X [110],$   $0Y [001]$ : Start.bat: xmd-2.5.32.exe start.xm 100 3 100.0 1 1 0 0 0 1 Start.xm: read mo.txt read variables.xm # FILL BOUNDARY CYLINDER D/2 L+2\*WS xc yc zc 1 0 0  $#$  WS = length/diameter fill particle 2 1 0.0 0.0 0.0 1 0.5 0.5 0.5 fill align xc yc zc fill cell 1 0 0 0 1 0 0 0 1<br>fill orient \$4 \$5 \$6  $$7$8$9$   $($5*$9-$6*$8) ($6*$7-$4*$9) ($4*$8-$5*$7)$  # X axis Y axis Z axis fill go select all mass MASSMo itemp T clamp T eunit  $K$  select box  $000 \quad xc-L/2 By Bz$ set add 1<br>select box  $xc+L/2$  0 0 Bx By Bz set add 2 box Bx By Bz scale A0 #WRITE PDB XYZ.pdb clamp T ssave 100 stress.s  $\#$  300 km ssave 100 km ssave 100 km ssave 100 km ssave 100 km ssave 100 km ssave 100 km ssave 100 km ssave 100 km ssave 100 km ssave 100 km ssave 100 km ssave 100 km ssave 100 km ssave 100 km ssave 10 WRITE PDB +XYZ.pdb calc dk=dt\*Velosity\*1e10 select set 1 FIX on select set 2

FIX on select all repeat allsteps/200  $\blacksquare$ repeat 1 cmd 200 select set 1 FIX off move -dk 0 0 FIX on select set 2 FIX off move  $+dk$  0 0 FIX on end WRITE PDB +XYZ.pdb end Variables.xm  $\cdot$  3. # \$1 - T # \$2 – length/diameter # \$3 - deformation # \$4-\$6 x1,x2,x3 # \$7-\$9 y1,y2,y3 calc  $D=5.0$ calc L=D\*\$2 calc  $xc=L*(\$3+2)$ calc yc=D\*4 calc zc=D\*4 calc Bx=XC\*2 calc By=YC\*2 calc Bz=ZC\*2 calc WS=3 calc Velosity=50\*20 calc T=\$1 calc dt=1e-15 dtime dt calc allTime=\$3\*L\*1e-8/Velosity calc AllSteps=allTime/dt write AllSteps  $8.$  $1.$  SVMD  $1.$  $2.$ 3.  $({\sim}0.05\% - 0.2\%),$ 4.  $=f(e)$ . 5. Розрахувати межу пружності з закону Гука, порівняти з літературними даними міцності.  $6.$  Визначити тип дефекту, на літературними даними даними даними даними даними даними даними даними даними д  $7.$  Визначити  $($ швидкістю звуку і літературними даними, нанести отримане значення на рисунок. 1.  $\vdots$  1.  $\vdots$  1975. 208с. 2. A. Filatov, S. Kotrechko, O. Ovsjannikov. Peculiarities of plastic deformation and failure of nanoparticles of b.c.c. transition metals // Materials Science Forum Vols. 567-568 (2007) pp. 65-68.

3.  $\therefore$  1972. 406 . 4. Fyridian parameters of the  $\ddot{\textbf{a}}$   $\ddot{\textbf{b}}$   $\ddot{\textbf{c}}$   $\ddot{\textbf{c}}$   $\ddot{\textbf{c}}$   $\ddot{\textbf{c}}$   $\ddot{\textbf{c}}$   $\ddot{\textbf{c}}$   $\ddot{\textbf{c}}$   $\ddot{\textbf{c}}$   $\ddot{\textbf{c}}$   $\ddot{\textbf{c}}$   $\ddot{\textbf{c}}$   $\ddot{\textbf{c}}$   $\ddot{\textbf{c}}$   $\ddot{\textbf{c}}$ 

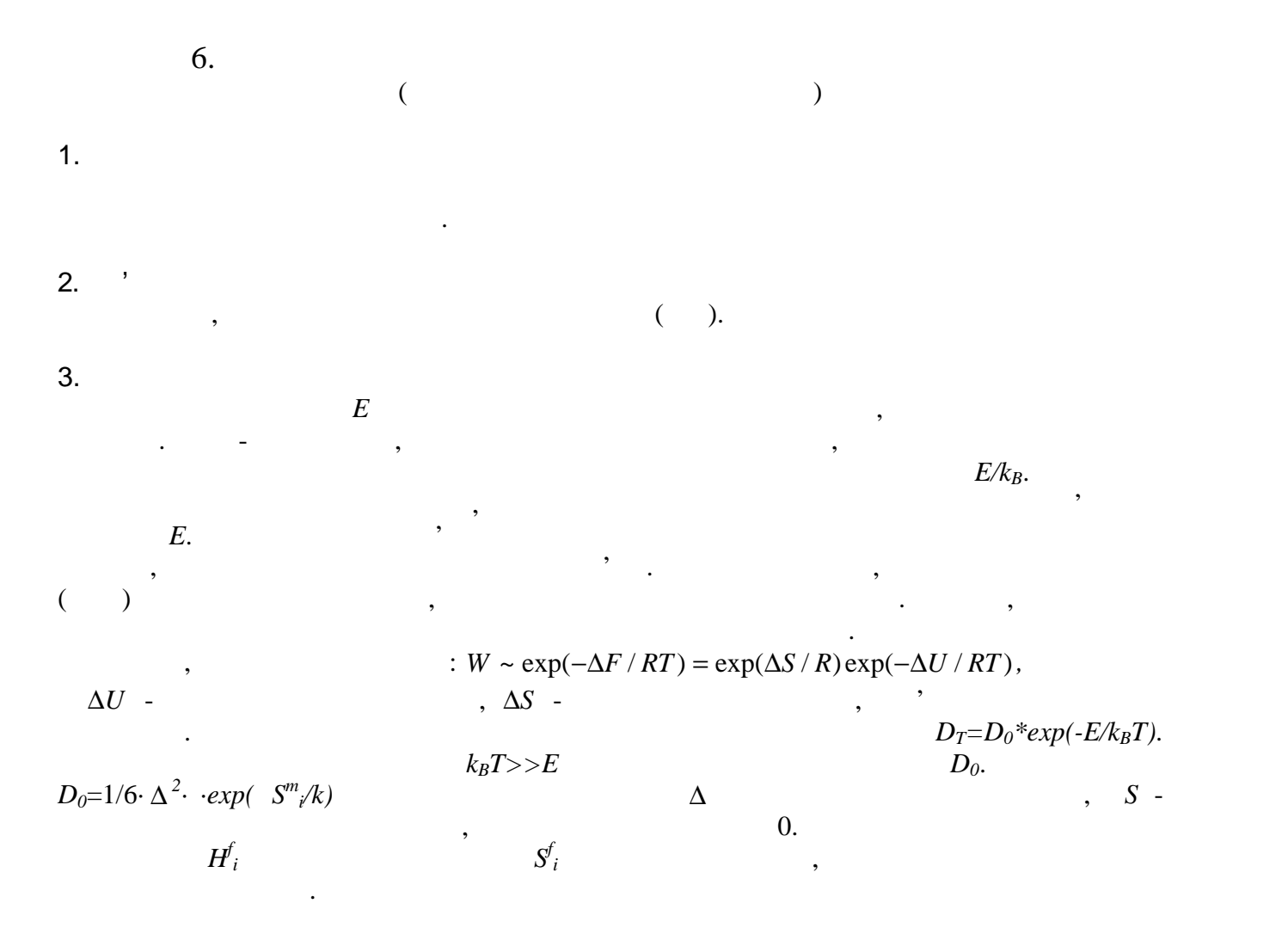

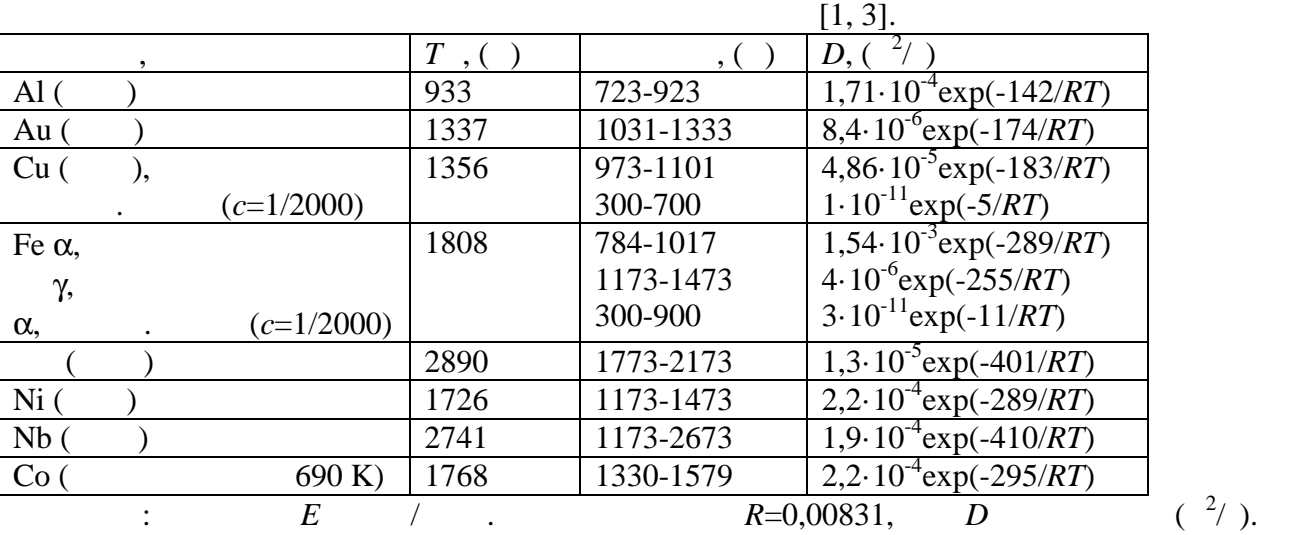

 $E[$  / ]  $34*T$  [ ],  $E=15\lambda$ ,

 $(1 = 4,184)$ .  $1:2000 E=11000$  /  $= 0,11$  ,  $D_0$   $3 \cdot 10^{-11}$   $\frac{2}{7}$ ,  $E= 0.05$ ,  $D_0$ ,  $1.10^{-11}$ . . При необхідності порівняння з даними за умови за умови за умови за умови за умови за умови за умови за умови<br>При необхідності порівництво за умови за умови за умови за умови за умови за умови за умови за умови за умови  $\mathbf{r}_1$ дебектів 2, потрібно врахувати концентраційно врахувати концентрації $\mathbf{r}_2$ 

теплота плавлення, помножена на число атомів в групі атомів, що втрачають стабільність під

$$
D_2 = \frac{c_2}{c_1} D_1 = D_{01} \frac{c_2}{c_1} \exp(-\frac{E^m}{kT}),
$$

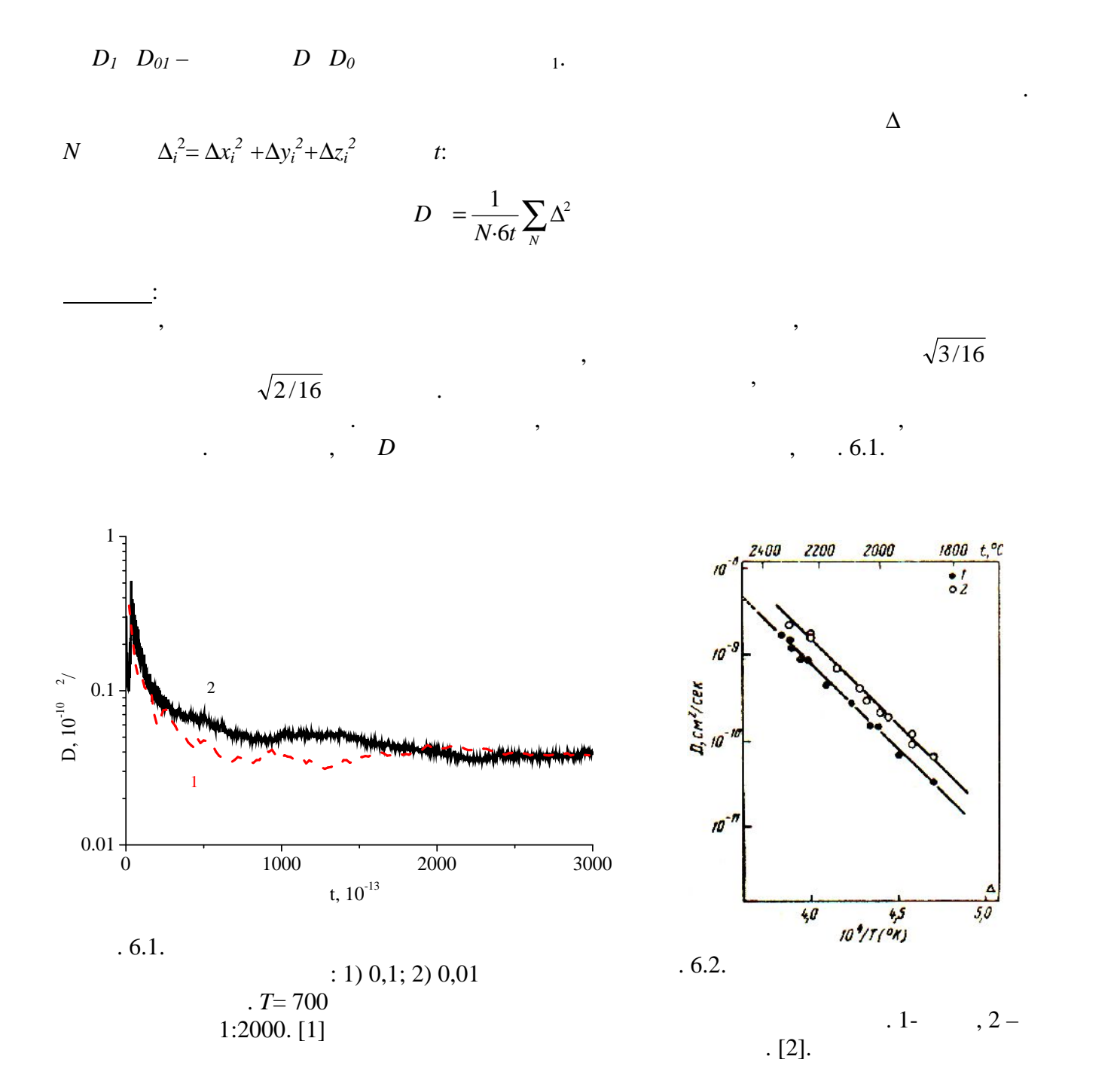

 $4.$ 

 $5.$  ,

XMD, VMD, Exel, Origin.

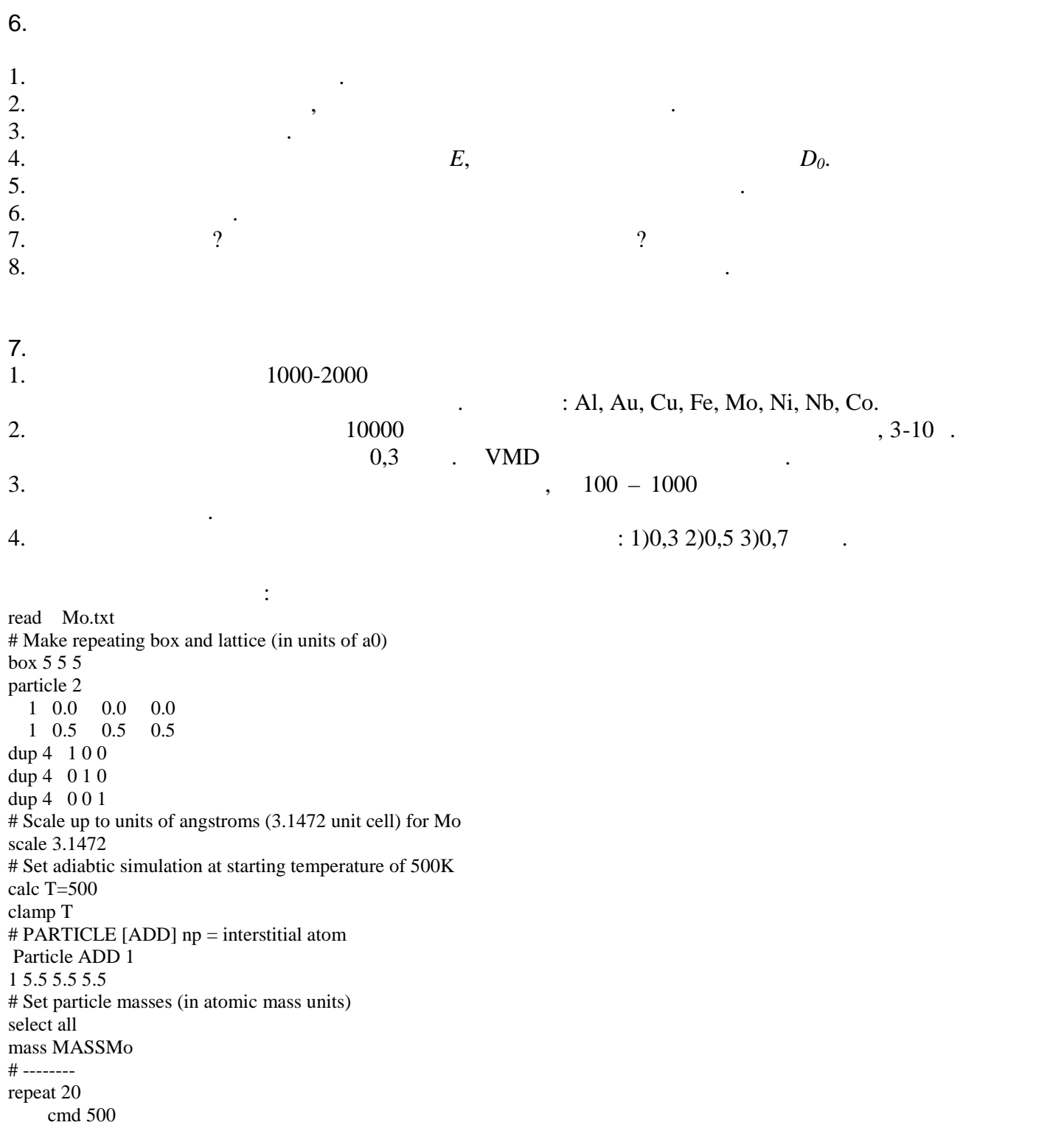

координати всіх атомів і знайти переміщення атомів за певний час за рахунок дифузії,

відокремлюючи їх від теплових коливань атомів поблизу положень рівноваги.

End

 $8.$ 1.  $ln(D) = f(1/T)$ , 9.6.2. 2.  $D_0$  is energy  $D_0$ 3.  $D, D_0$  *E* механізмом. 4. For  $\sim$  1. The set of  $\sim$  1. The set of  $\sim$  1. The set of  $\sim$  1. The set of  $\sim$  1. The set of  $\sim$  1. The set of  $\sim$  1. The set of  $\sim$  1. The set of  $\sim$  1. The set of  $\sim$  1. The set of  $\sim$  1. The set of  $\sim$  1.  $\mathbb{R}$  , the discrete order of the discrete atomic intervals at  $\mathbb{R}$ .  $\ldots$  , ...  $\ldots$   $\ldots$ 2. Askill J., Tomlin D.H. Phil. Mag., 1963, v.8 (90), p.997. 3.  $\ldots$  ,  $\ldots$   $\ldots$   $\ldots$   $\ldots$   $\ldots$   $\ldots$   $\ldots$   $\ldots$   $\ldots$  1987. - $512$ .

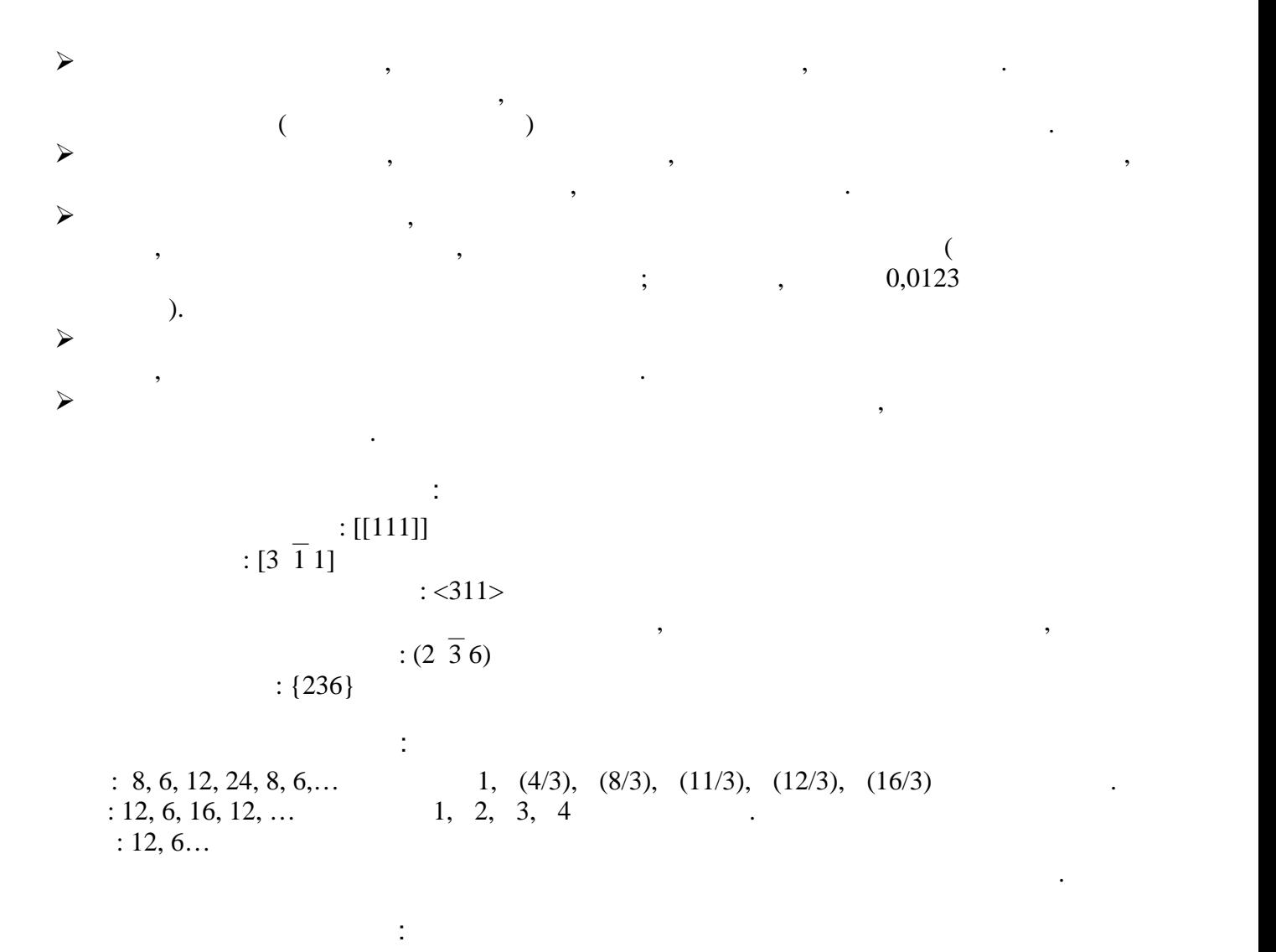

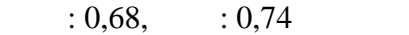

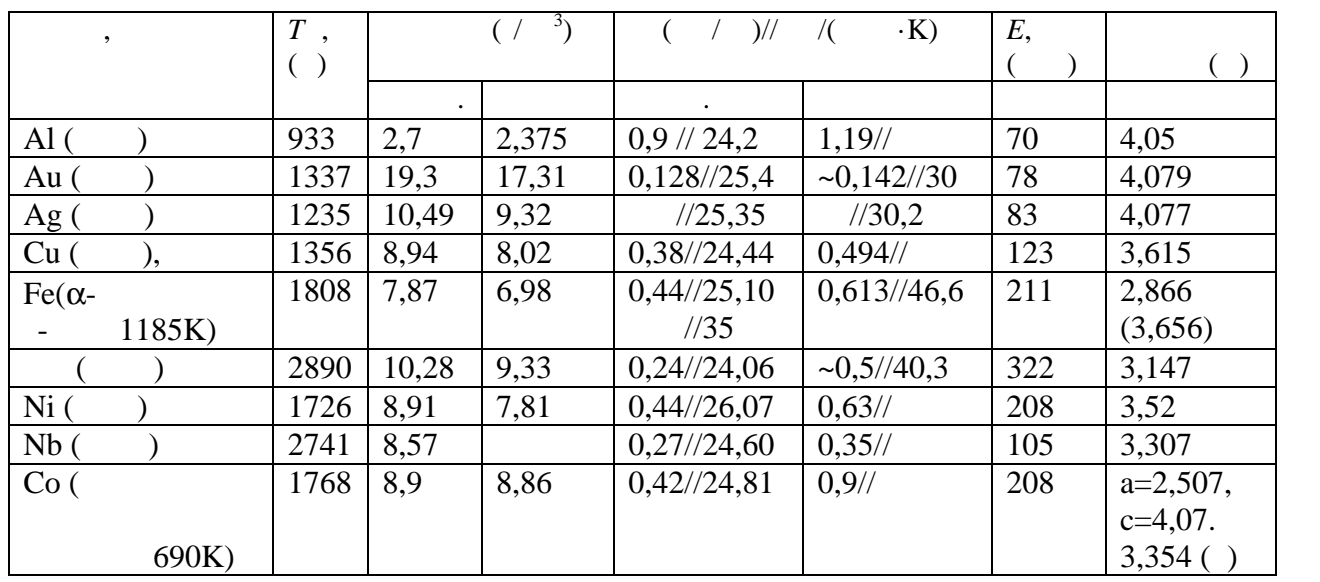

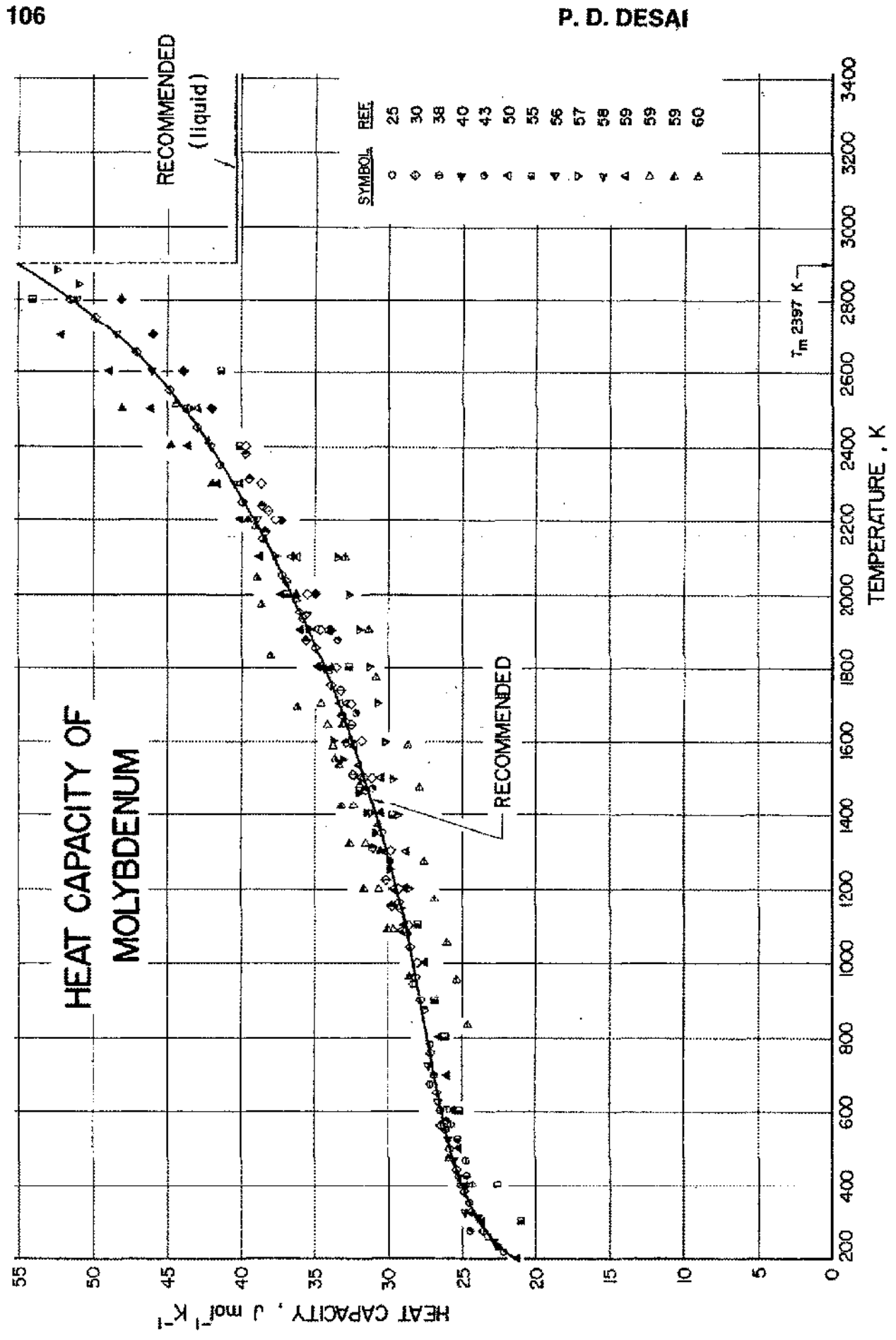

J. Phys. Chem. Ref. Data, Vol. 16, No. 1, 1987